# **Ruby trunk - Feature #749**

# **String#indent, String#tabto, etc.**

11/13/2008 03:01 AM - trans (Thomas Sawyer)

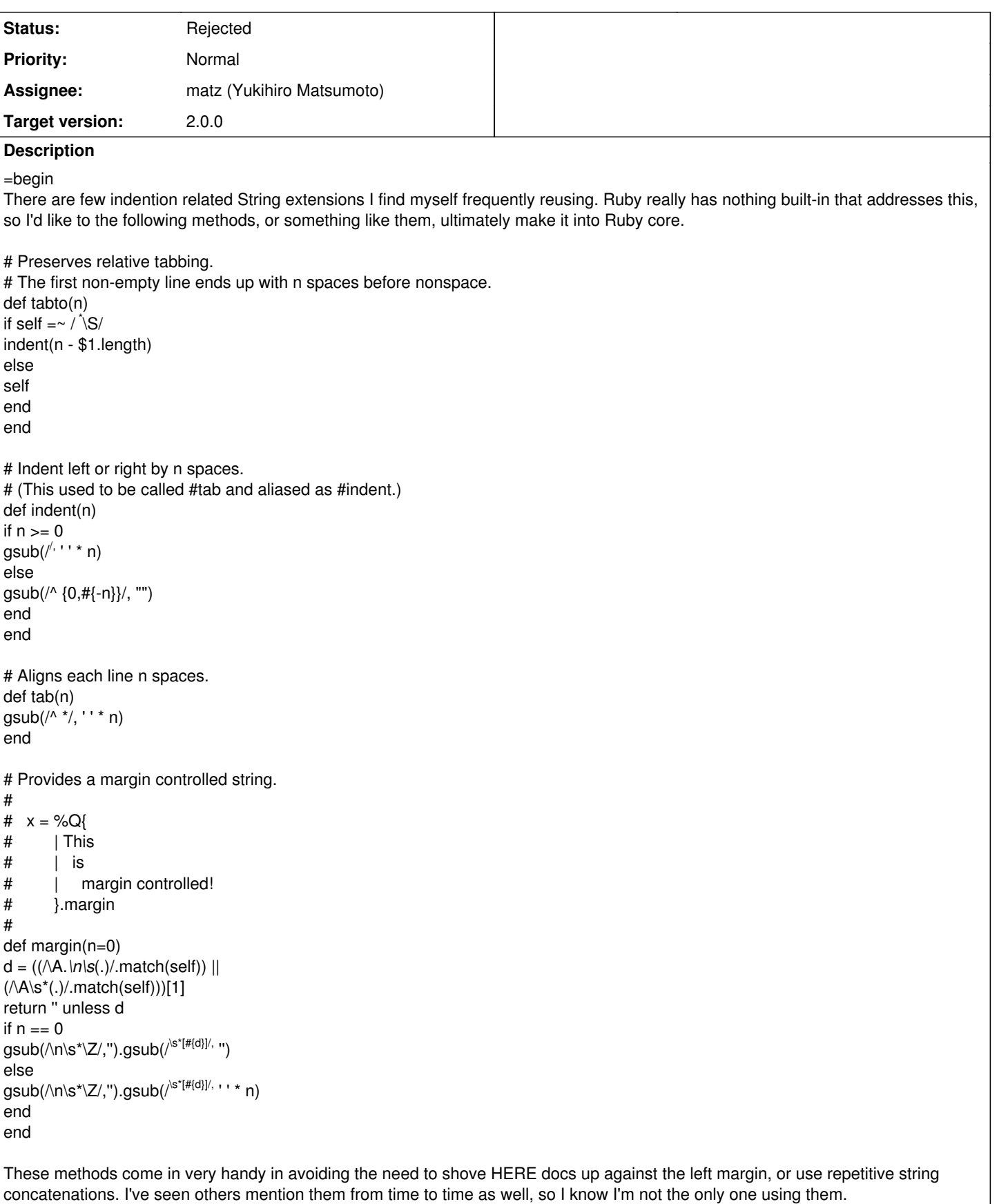

Of course, they'd need to be converted to C, but given the size and character of the definitions, I imagine it would be a fairly straight forward translation.

(Giving credit where it is due: The first three methods were originally written by Gavin Sinclair. The later method, if I recall correctly, by Peter Vanbroekhoven). =end

### **History**

### **#1 - 11/29/2008 04:38 PM - ko1 (Koichi Sasada)**

*- Assignee set to matz (Yukihiro Matsumoto)*

=begin

 $=$ end

### **#2 - 09/14/2010 04:49 PM - shyouhei (Shyouhei Urabe)**

*- Status changed from Open to Assigned*

=begin

=end

#### **#3 - 02/13/2012 08:34 PM - mame (Yusuke Endoh)**

*- Status changed from Assigned to Rejected*

I'm rejecting this feature ticket because no progress has been made for a long time. See [ruby-42391].

Sorry, I can say few comments. The use case is trivial for me. There is nothing wrong with the proposal, I think. But matz did not answer, and will not, just keeping this ticket open. I suggest you, or those who want these features, to get a fresh start; create a new ticket (with a patch if possible), and appeal to matz.

-- Yusuke Endoh [mame@tsg.ne.jp](mailto:mame@tsg.ne.jp)